# familydoctor.org

## INTRO TO FAMILY DOCTOR

www.familydoctor.org

## Hello! **Introduce yourself**

Learning Goals:

- 1. Understand what kind of information Family Doctor provides
- 2. Learn how to navigate and search on Family Doctor
- 3. Accomplish a Family Doctor search on my own

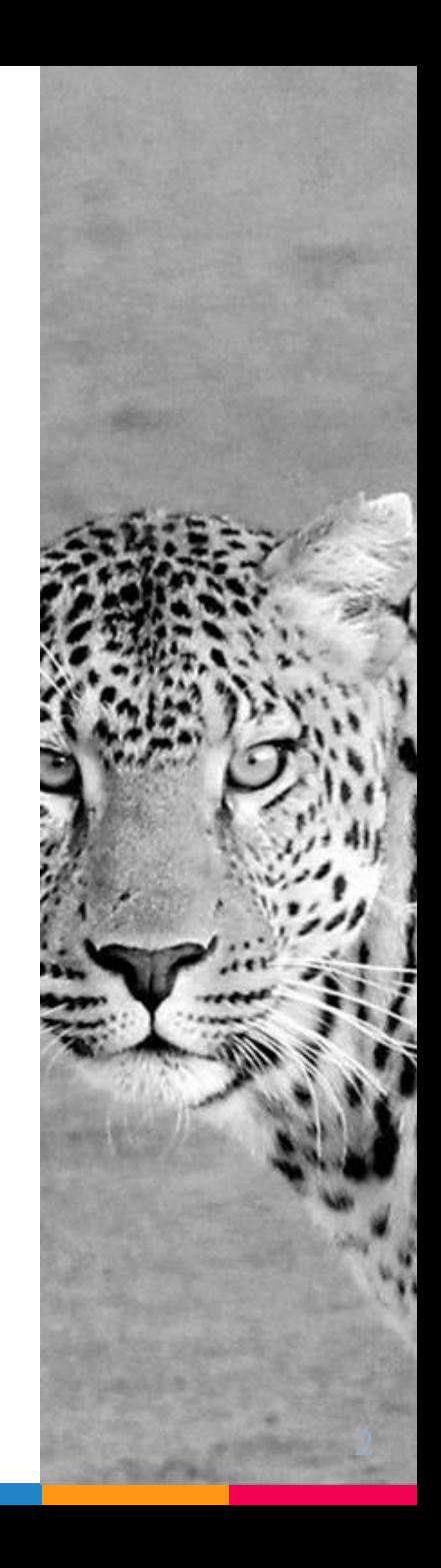

## What is Family Doctor?

**Family Doctor is a medical and** *health information website from the American Academy of Family Physicians, and deals with family health from birth until adulthood*

## Family Doctor is GREAT for...

 $\triangleright$  General family health information  $\triangleright$  A one-stop-shop for everyone in your family (kids, adults, grandparents)

## Basic Navigation

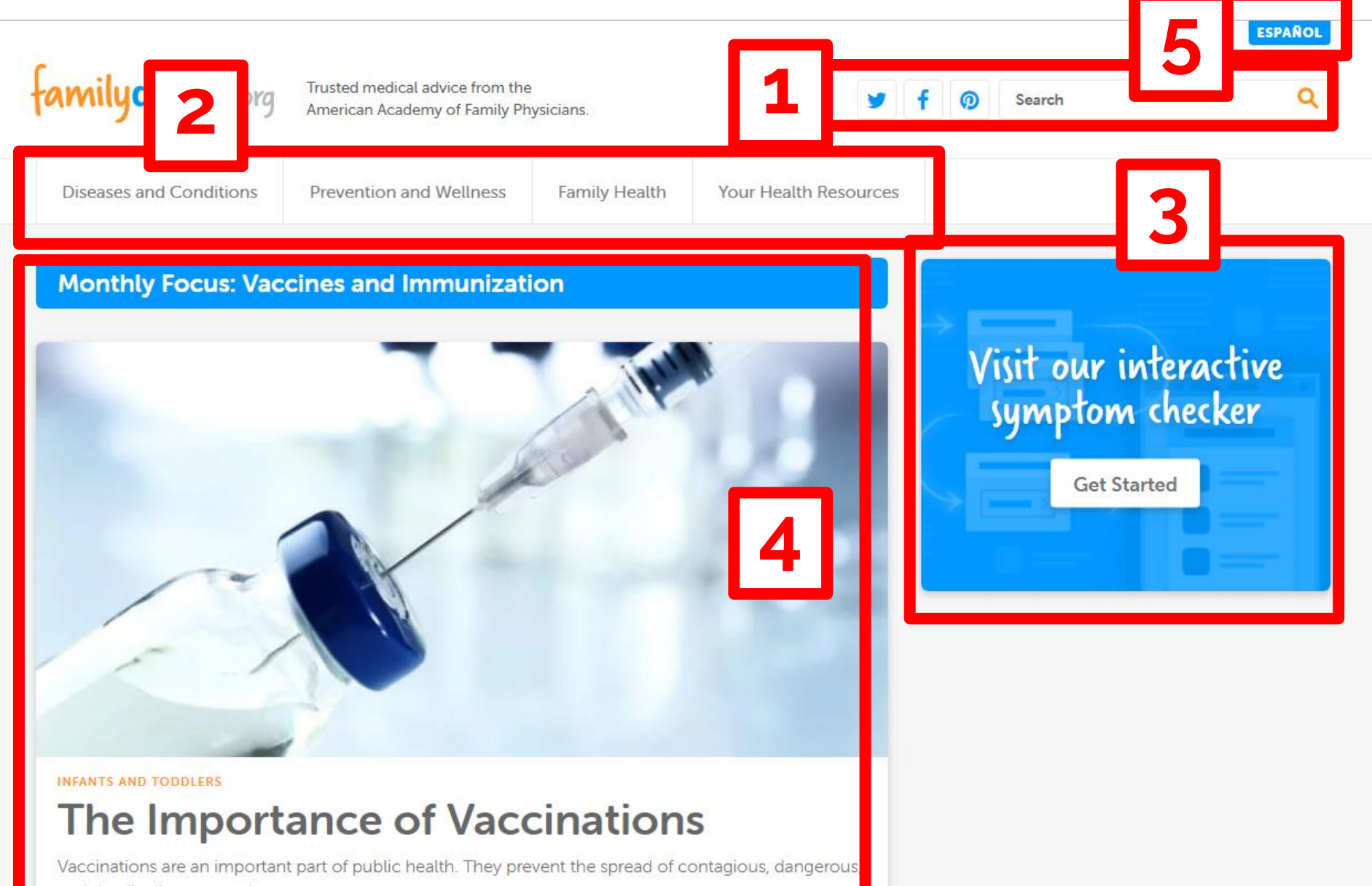

and deadly diseases, and...

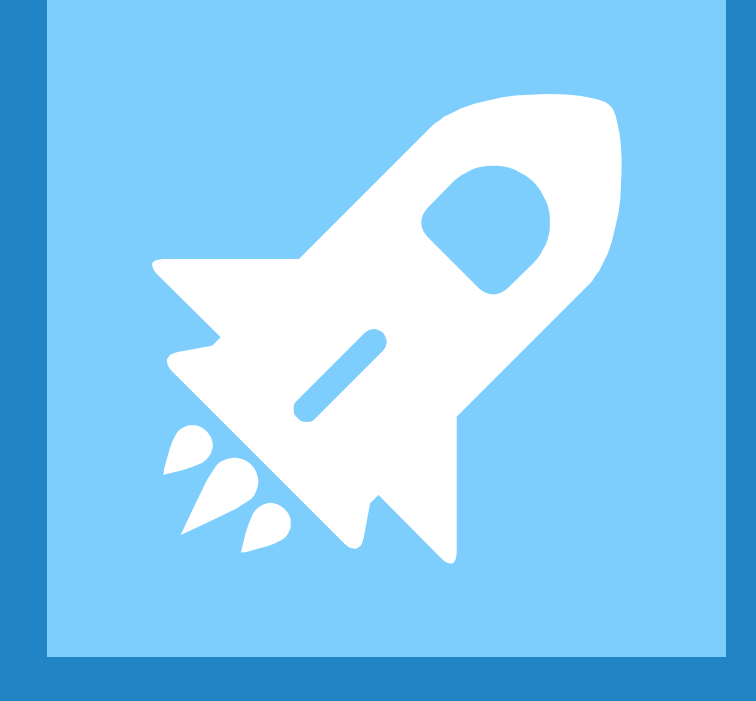

## Search Bar

## Let's search for "breast cancer"

- $\triangleright$  What are the different ways you can sort your results?
- $\triangleright$  How can we narrow/lessen the amount of results we see?

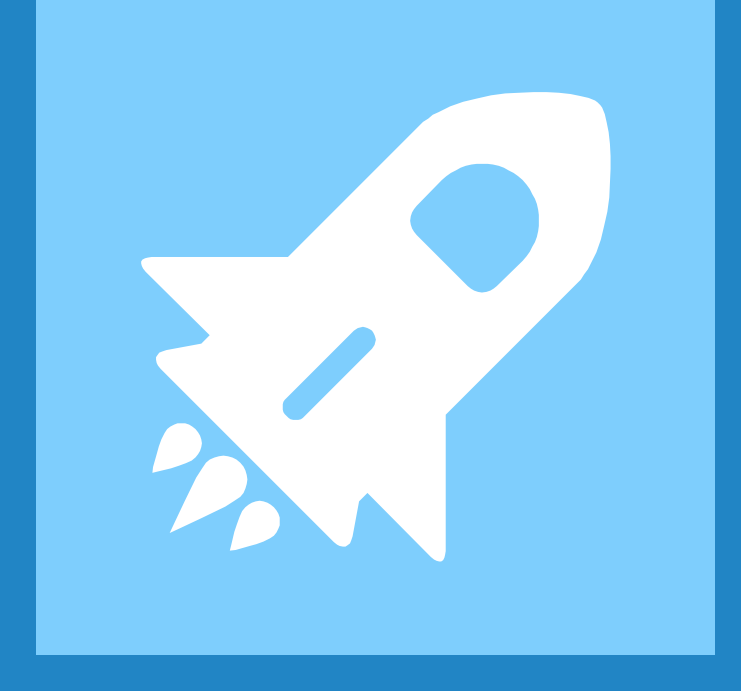

## Diseases and Conditions

## How to find your topic

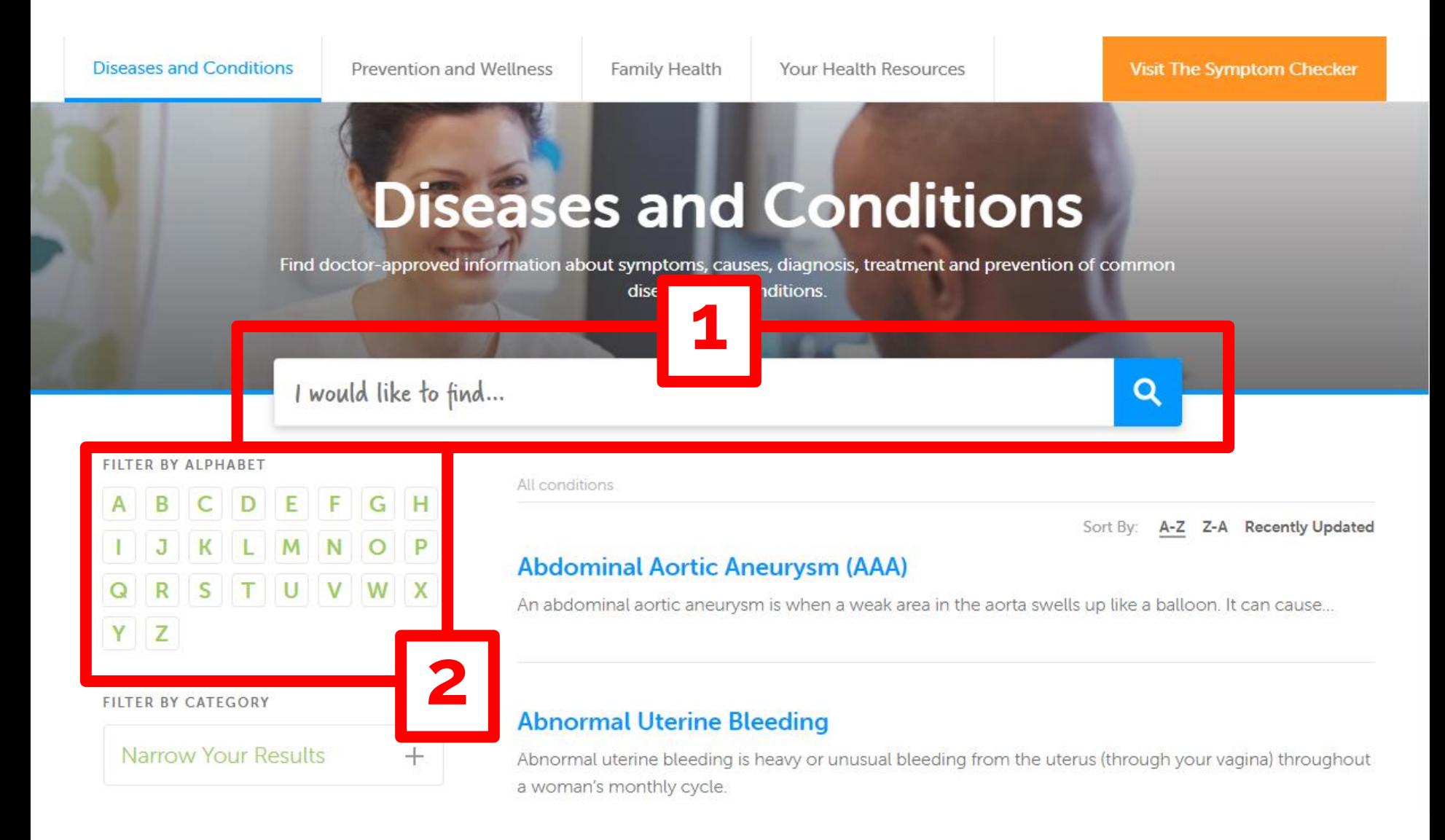

## Diseases and Conditions Search Practice

- $\triangleright$  Please search for "diabetes" using the A-Z alphabet method
- ▷Please search for "chickenpox" using the search bar

## Diseases and Conditions: Chickenpox

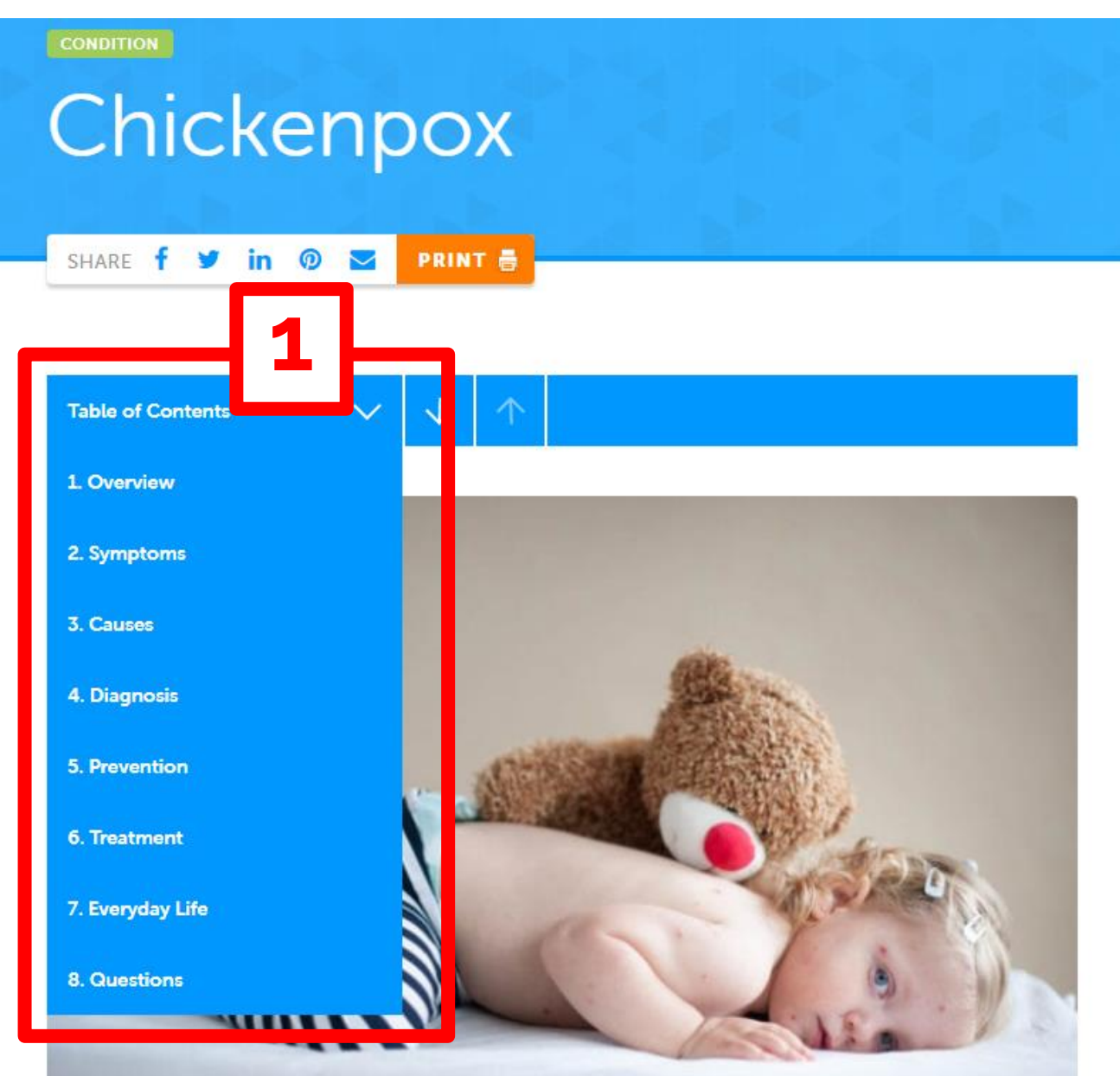

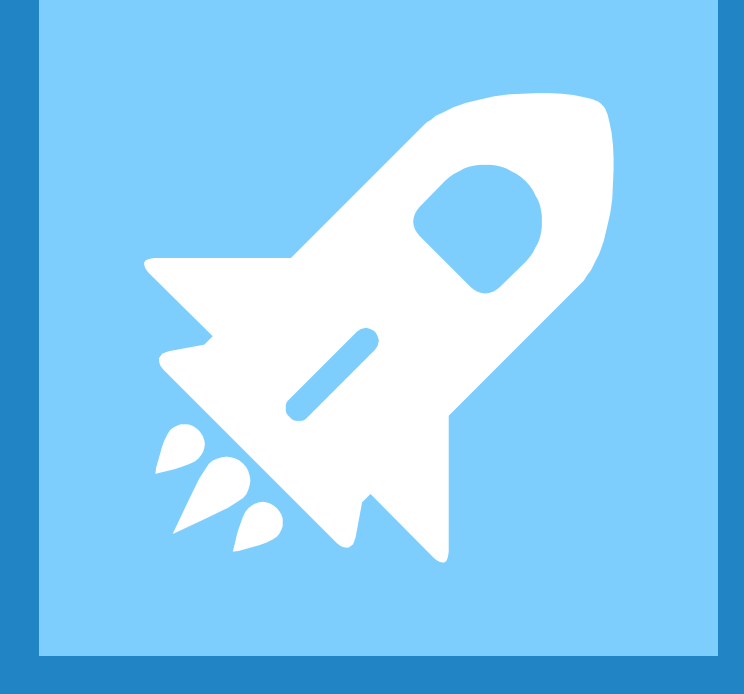

## Prevention and Wellness

## Family Health Nour Health Resources

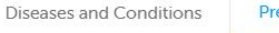

**Prevention and Wellness** 

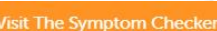

**3**

**1**

#### **Prevention and Wellness**

Learn to make healthy lifestyle choices for you and your family with information on nutrition, exercise, occupational health and preventive services

**Emotional Well-Being Exercise and Fitness** 

**Food and Nutrition** 

**Sex and Birth Control** 

**Staying Healthy** 

#### **Video: How to Help Your Kids Deal With Bullies**

Bullies use power, strength or popularity to hurt others, emotionally or physically. And while you can't be with your child all the time, there are ways you can help. If your child encounters a bully, tell them to get to a safe place

#### **Adolescents and Young Adults: Getting the Preventive Sery Need**

Get an early start on good lifelong hea learning about the services and advice doctor can provide..

#### **Talking to Your Doctor About Your Mental Health**

Talking about mental illness can be hard. There is a stigma that surrounds mental health and mental illness. It can prevent people from getting the support and help they need. But mental illness is a common problem. In fact, about 1 in 5 people will

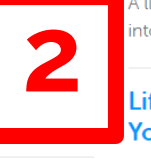

#### **Video: Preventing and Treating Concussions**

Concussions can happen to anyone, during any physical activity. And you don't have to get hit in the head or lose consciousness to have a concussion. If you suspect a concussion, don't let your child return to the game until they've been

#### **Sports and Exercise at Every Age**

A lifelong exercise program helps us live and thrive into old age. There is a place for exercise at every..

#### **Lifestyle Changes to Help Lower Your Blood Pressure**

If you have high blood pressure, you can help lower it by cutting back on salt in your diet, exercising,..

**View More** 

#### **Most Popular**

**Read Article >>** 

#### **AT Diet: Recovering** im an Upset Stomach

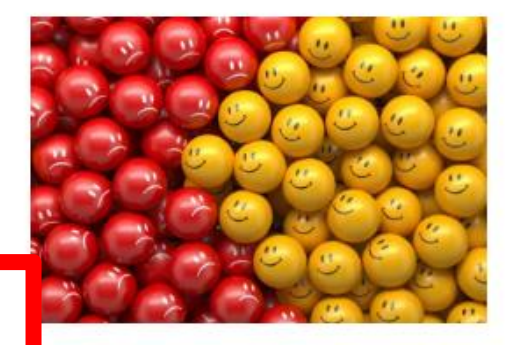

Mind/Body Connection: **How Your Emotions Affect Your Health** 

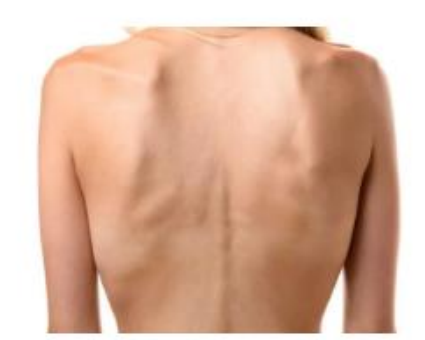

**View More** 

## Prevention and Wellness Search Practice

- ▷Click on "Exercise and Fitness"
	- $\triangleright$  What is the top article in "Most" Popular"?
- ▷Click on "Exercise Basics" ○ Which topic on this page looks interesting to you?

The other two menu topics, Family Health and Your Health Resources, are similarly organized to Prevention and Wellness

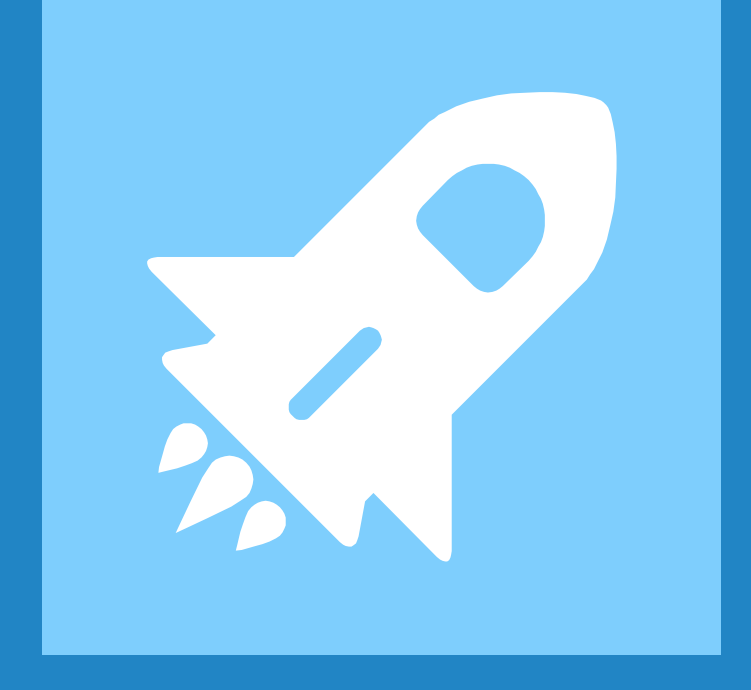

## Symptom Checker

### How to use

### **Symptom Checker**

Our trusted Symptom Checker is written and reviewed by physicians and patient education professionals. Find a possible diagnosis by choosing a symptom and answering a few simple questions.

Remember, be sure to consult with your doctor if you feel you have a serious medical problem.

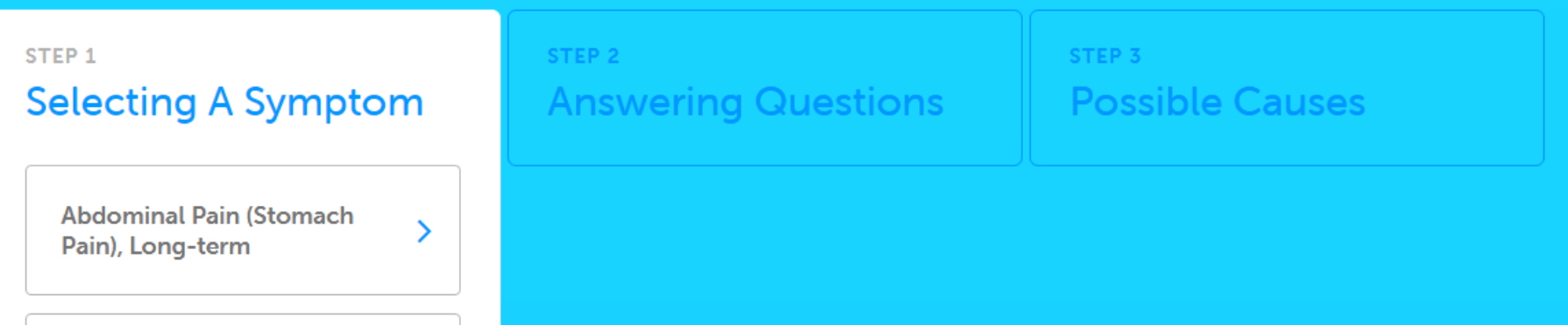

### Let's Practice!

- $\triangleright$  Enter in a symptom, and answer a question
- $\triangleright$  What does the Symptom Checker say?

IMPORTANT: This is NOT an official diagnosis. Make sure you talk with a doctor first!

### More Practice

### $\triangleright$  Try searching for a topic of your choice!

### $\triangleright$  Other example topics:

- Heart attack
- Skin cancer
- Nutrition and eating healthy

## Thanks! **Any questions?**

You can find me at: @username user@mail.me

## **Credits**

Special thanks to all the people who made and released these awesome resources for free:

- ▷ Presentation template by [SlidesCarnival](http://www.slidescarnival.com/)
- ▷ Photographs by [Unsplash](http://unsplash.com/)

## Presentation design

This presentations uses the following typographies and colors:

- ▷ Titles: **Raleway**
- ▷ Body copy: **Lato**

You can download the fonts on these pages:

<https://www.fontsquirrel.com/fonts/raleway>

<https://www.fontsquirrel.com/fonts/lato>

- ▷ Dark blue **#2185c5**
- ▷ Light blue **#7ecefd**
- ▷ Yellow **#ff9715**
- ▷ Magenta **#f20253**
- ▷ Dark gray **#677480**
- ▷ Light gray **#97abbc**

### **ORJONTA NO**  $\begin{pmatrix} 1 \\ 2 \end{pmatrix}$ BLACVOX DÖT NO / \* \* F Y Y Ø F OOOTTTL6  $\frac{1}{2}$  $\frac{1}{\sqrt{2}}$  $\Box$   $\Box$   $\odot$   $\odot$   $\clubsuit$   $\clubsuit$   $\clubsuit$ OFFICIAL WAS YOY'AOOBXA **FOR YOU HAVE THE YOU HAVE THE YOU HAVE THE YOU HAVE THE YOU HAVE YOU HAVE YOU HAVE YOU HAVE YOU HAVE YOU HAVE**

#### **SlidesCarnival icons are editable shapes**.

This means that you can:

- Resize them without losing quality.
- Change fill color and opacity.
- Change line color, width and style.

Examples:

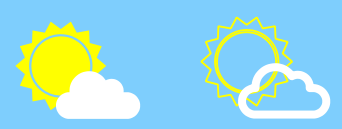

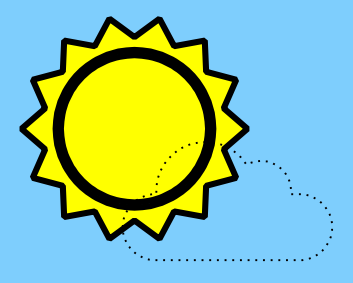

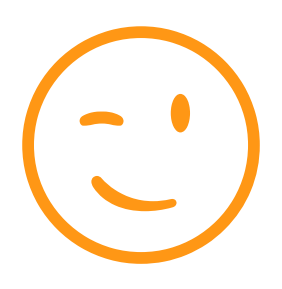

**Now you can use any emoji as an icon!** And of course it resizes without losing quality and you can change the color.

How? Follow Google instructions <https://twitter.com/googledocs/status/730087240156643328>

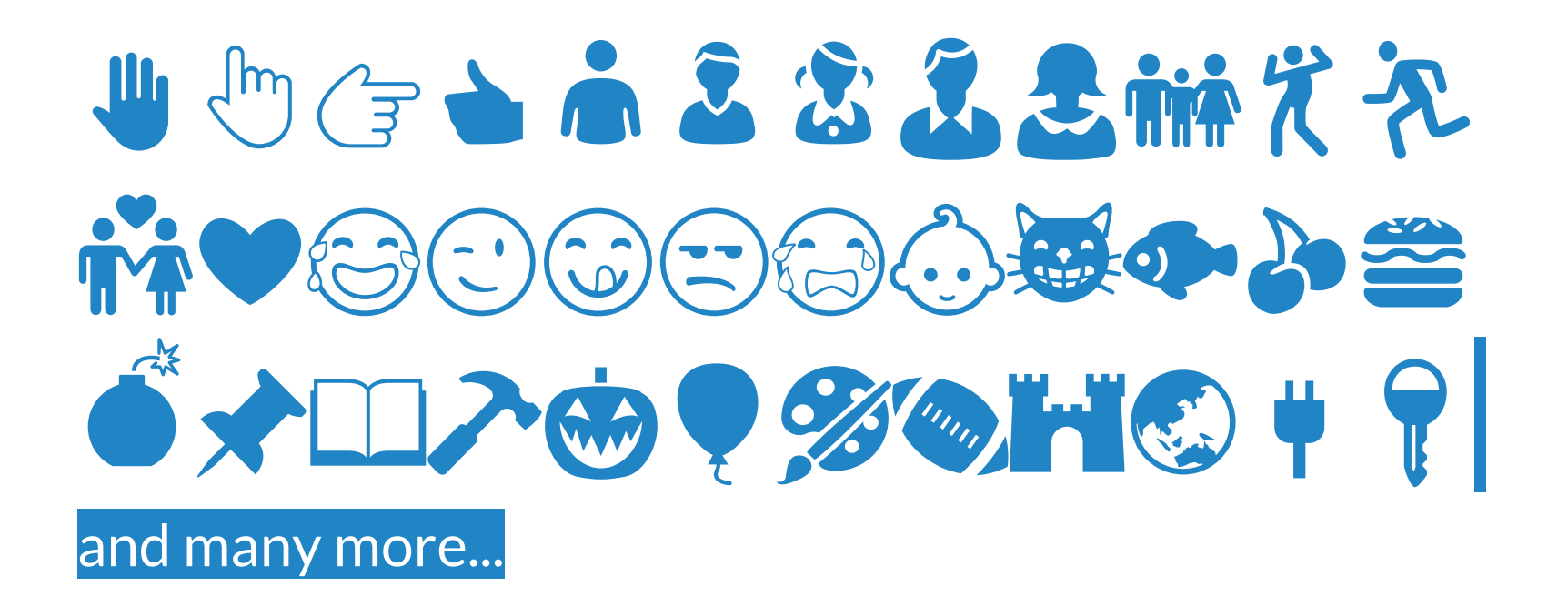